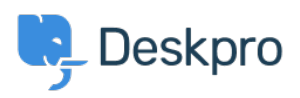

 $?$ Deskpro Legacy > Can I change the color of the ticket reply/note box < [قاعدة المعلومات](https://support.deskpro.com/ar/kb)

# ? Can I change the color of the ticket reply/note box

2023-08-31 - Scott Hannah - [تعليقات \(٠\)](#page--1-0) - [Legacy Deskpro](https://support.deskpro.com/ar/kb/deskpro-legacy)

#### **Question:**

Is it possible to change the background color of the reply or note box in a ticket to make it ?easier to distinguish which tab the agent is typing in

#### **Answer:**

Yes, we have created an app that allows an admin to set a different background color for both the agent reply input area and the note input area. Below are the steps to get the app : installed and set up

.Download the .zip file attached to this article .1

. Go to Admin  $>$  Apps  $>$  Apps .2

.'Press 'Upload App .3

### $\pmb{\times}$

Ensure the 'Upload app from your computer' option is selected  $>$  click the 'Select the  $.4$ app  $ZIP$  file' button  $>$  upload the app.

Choose the color you would like each input box to be by entering a hex code into the .5 entry box. You can use a website such as https://www.hexcolortool.com/ to choose a color .'and get the hex code. Then click 'Install App

## $\pmb{\times}$

Once installed, you can determine which agents will have the new colored reply/note .6 boxes.

### $\pmb{\times}$

. Refresh the browser to see the final result 8

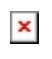

**مرفقات**

 $(message-input-colorizip (1.71 KB \bullet$